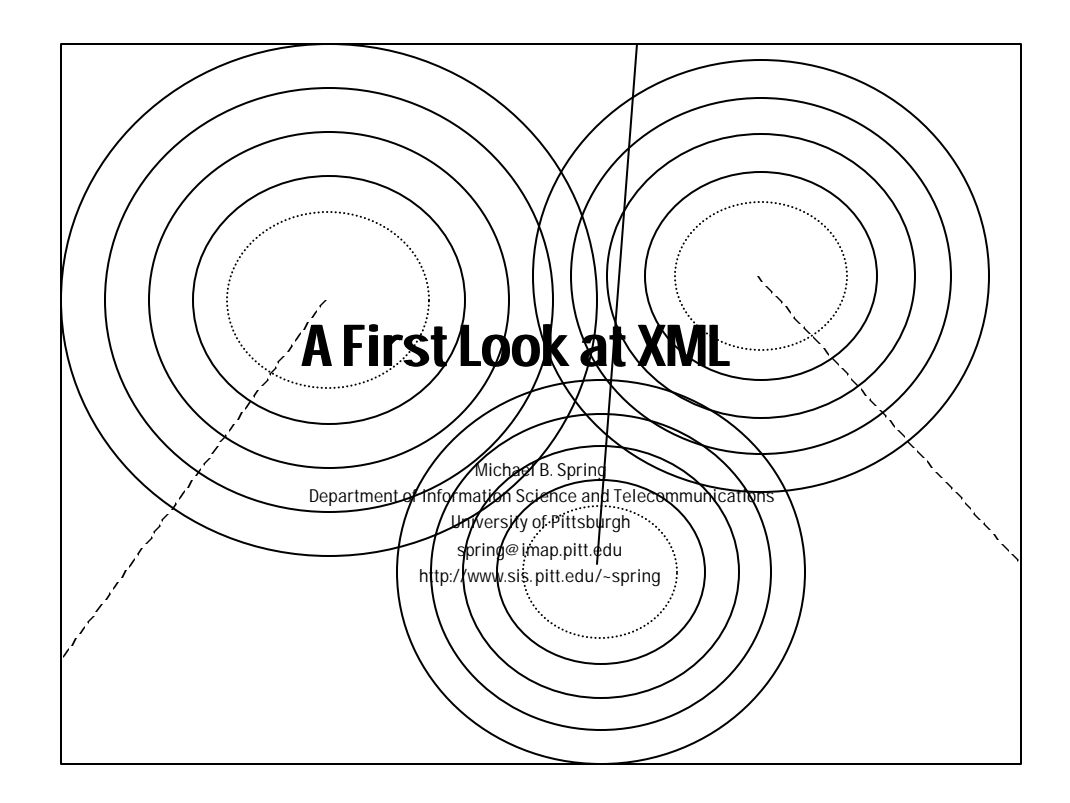

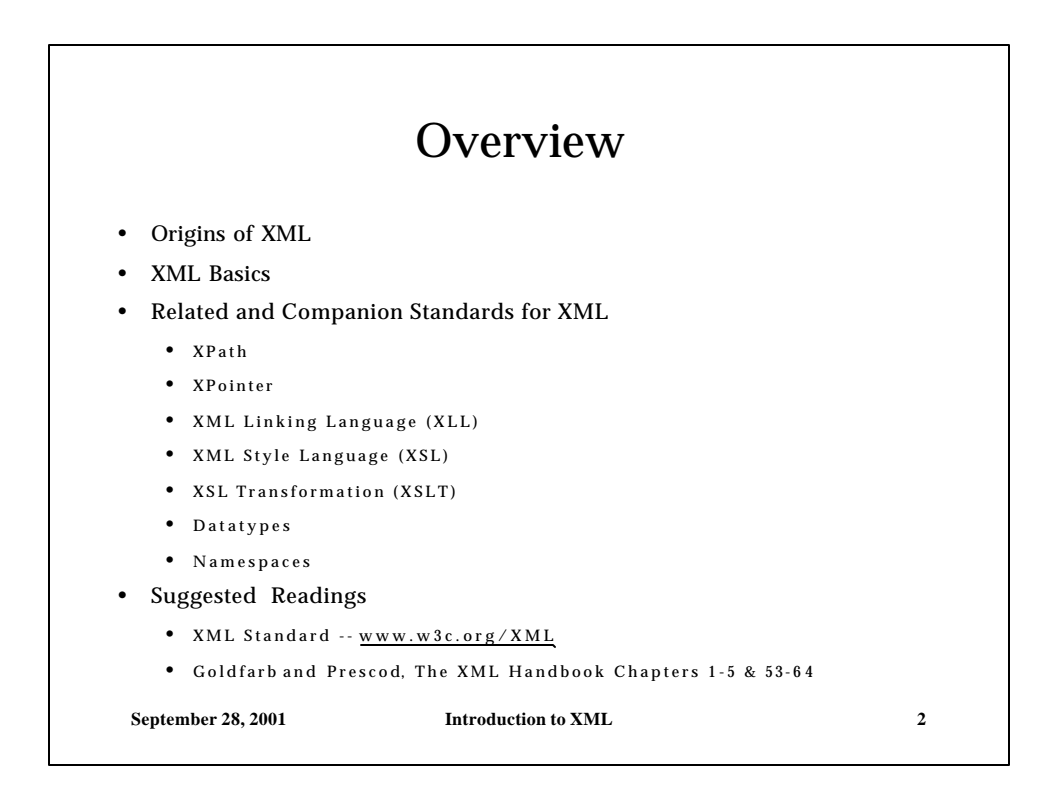

## Background • XML is simplified SGML written to be easier to implement in browsers • Features defined for SGML that no longer make sense – given the evolution in computing are gone • XML is extended SGML to handle a number of new tasks • XML is the proud owner of all the companion standards never developed for SGML • The companion standards for XML are still in a state of flux • The XML tools available today are nothing compared to what will be available in a year or so.

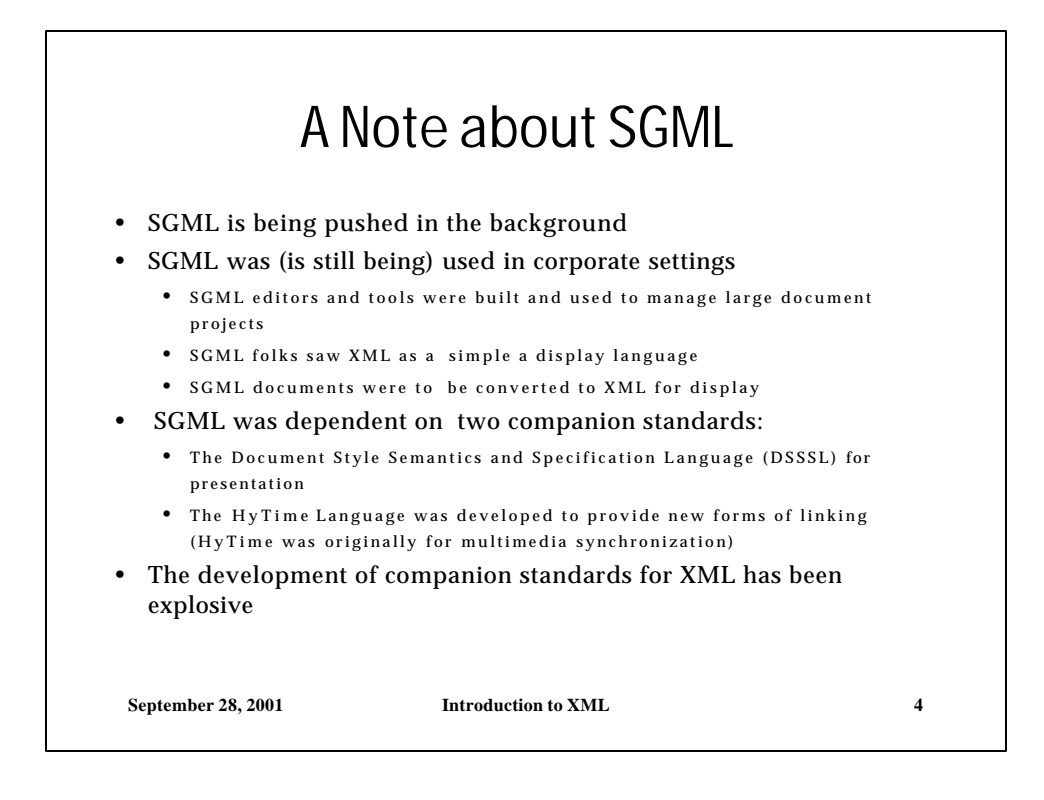

# XML Family of Standards

#### • Related Standards

• Schemas provides a way to define DTD as a normal XML document – requiring only a single parser. Schemas also allow:

- Data types to be incorporated
- Namespaces to be incorporated
- Other new features to be added
- Namespaces provide a mechanism for multiple inheritance
- Datatypes allow more formal typing of data
- Companion standards
	- XPath of XML Path Language describes documents
	- The XML Pointer Language allows paths as anchors

• XSLT provides for the transformation of documents

- The XML Linking Language provides more linking capability
- The XML Style Language provides more presentation capability

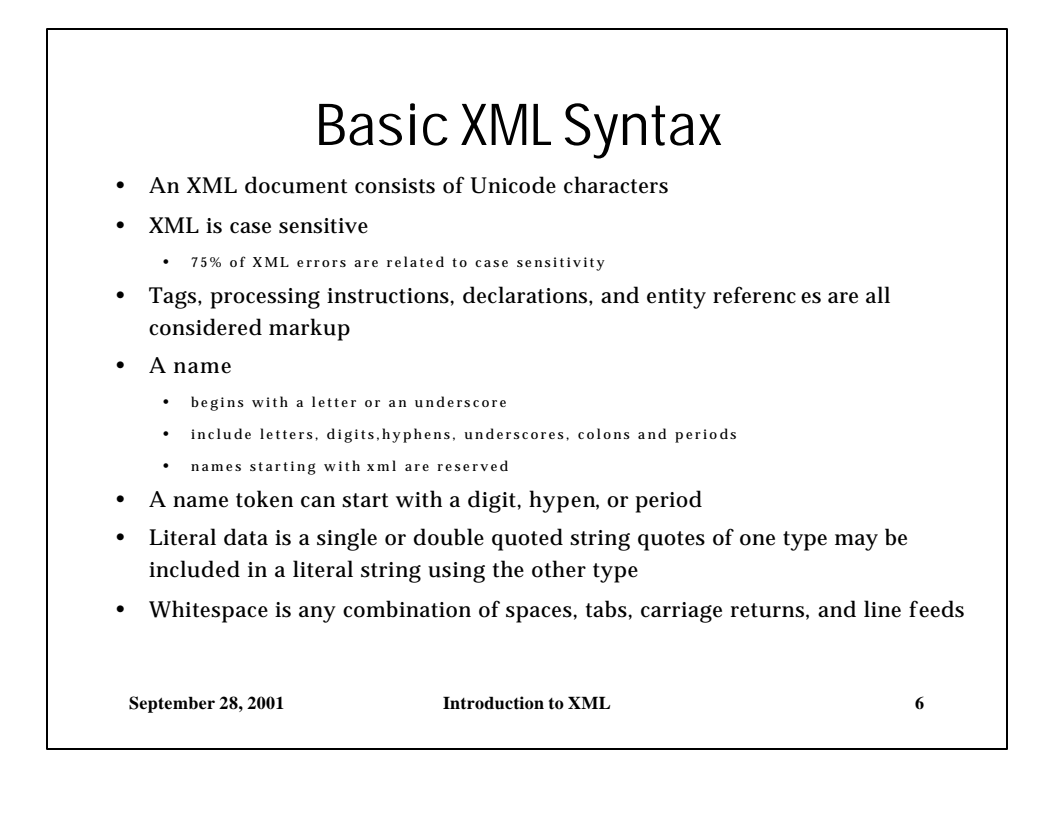

### XML Document Syntax

- An XML document is made up of:
	- a prolog
		- <?xml version="1.0" encoding="UTF -8" standalone="yes"?>
		- <!DOCTYPE MYBOOK SYSTEM " mybook . dtd"
	- an instance
		- a nested set of elements beginning with the root element which has the same name as the dtd
- An XML elements begins and ends with tags
	- The start tag is <NAME>
	- The end tag is </NAME>
- An entity in an XML document is of the form &NAME;
- Comments are of the form <!-- message -->
- A processing instruction is included using <! > delimiters

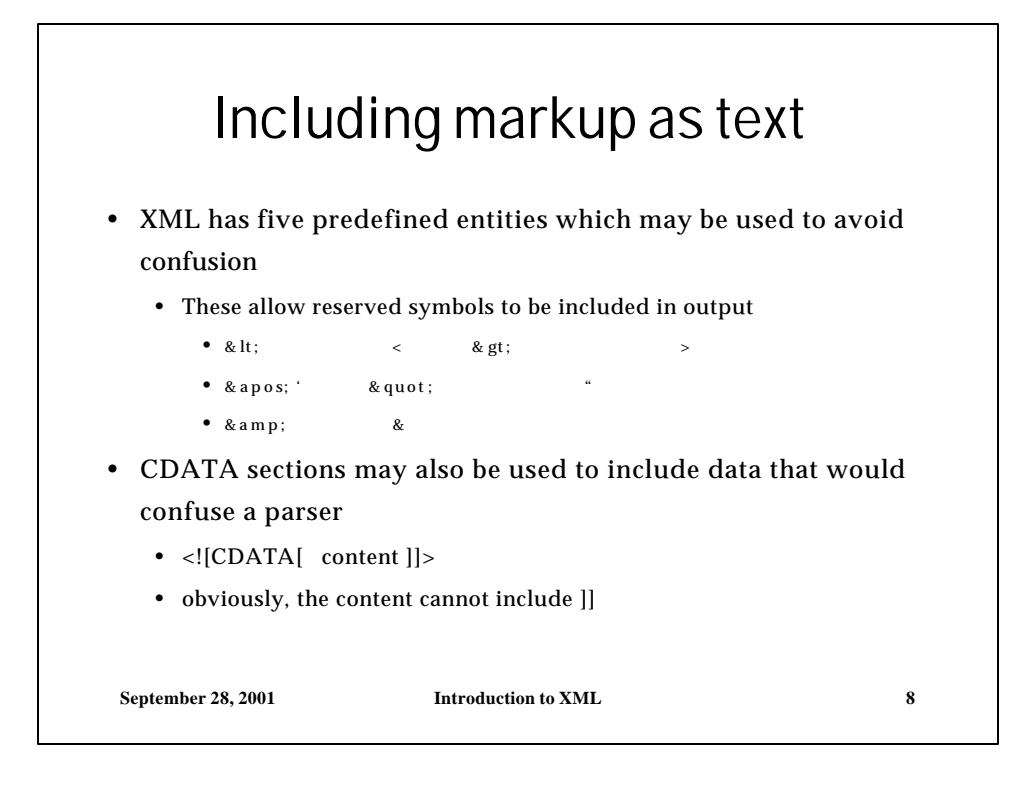

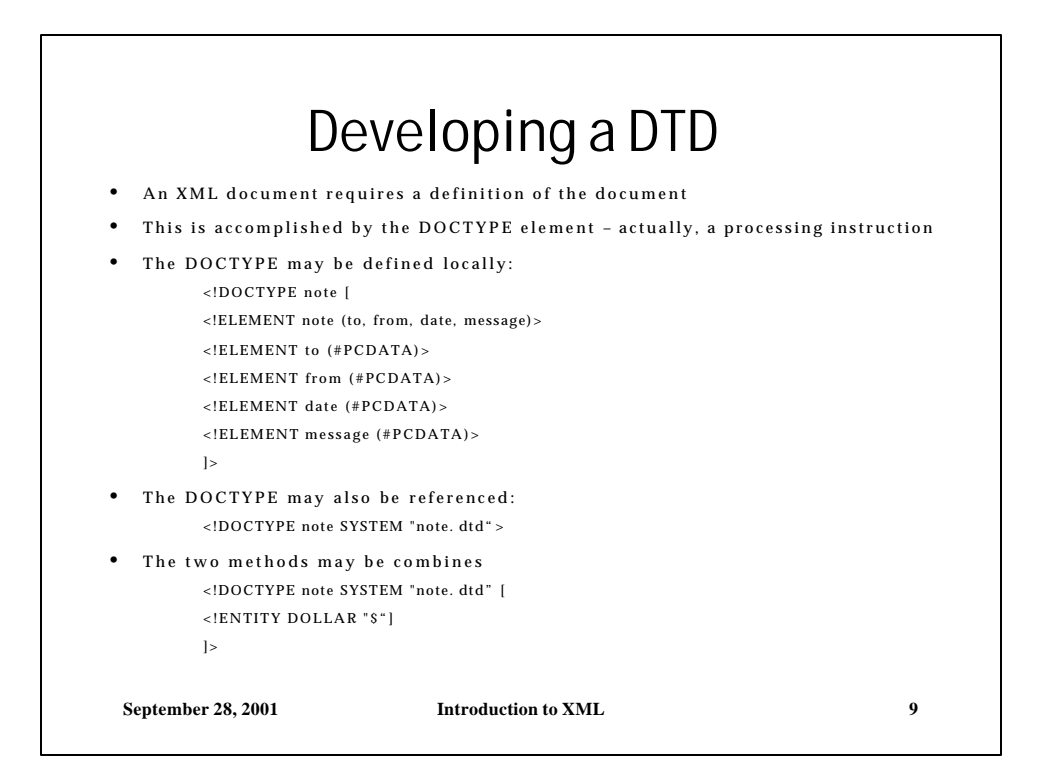

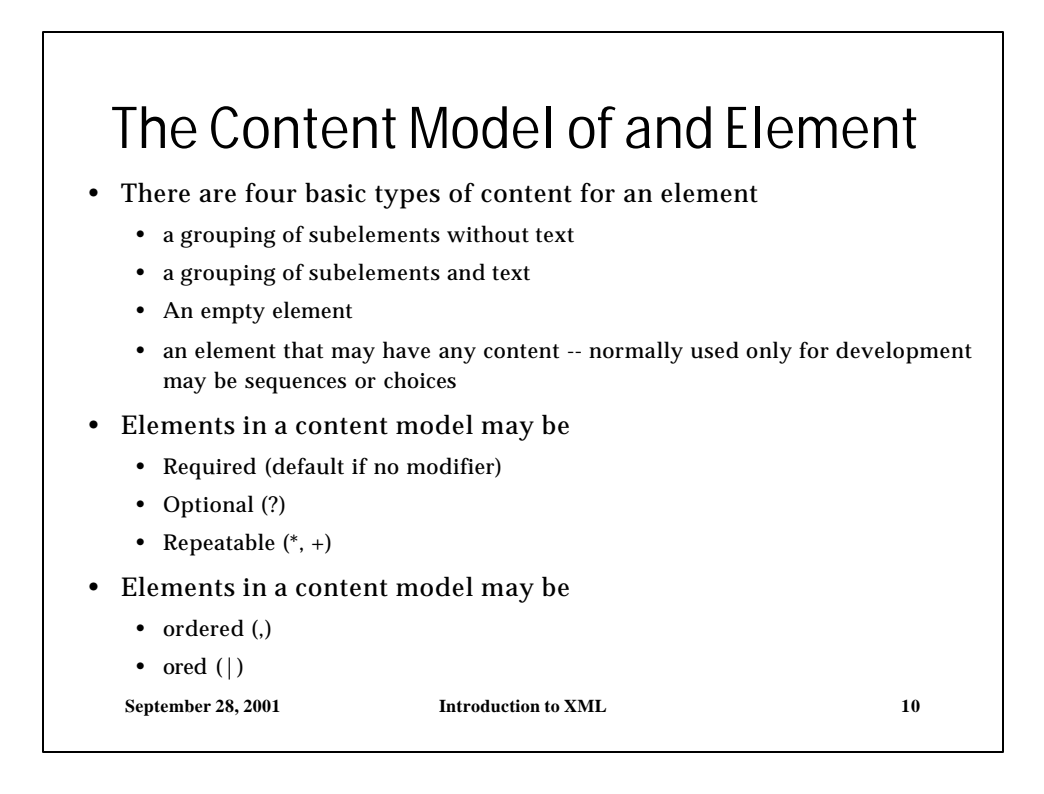

## **Attributes**

- An attribute definition defines the attributes of an element
- It takes the general form
	- <! ATTLIST gi name value/range default>
	- e.g. <!ATTLIST memo status ("draft"| "final") "final">
- Given this definition, the element could have an attribute value pair
	- $\leq$ memo status = "draft">
- The value range must either be a group, or a reserved word. the default must be either a reserved name or a user supplied value. If the user supplied value is a name string, the "s can be eliminated -- the reserved words require the rni -- #.
- default values may include the following:
	- #REQUIRED -- must be supplied
	- #IMPLIED -- is optional and will be supplied by the system if absent

September 28, RubNT -- is the most requestion to **XML 11** 

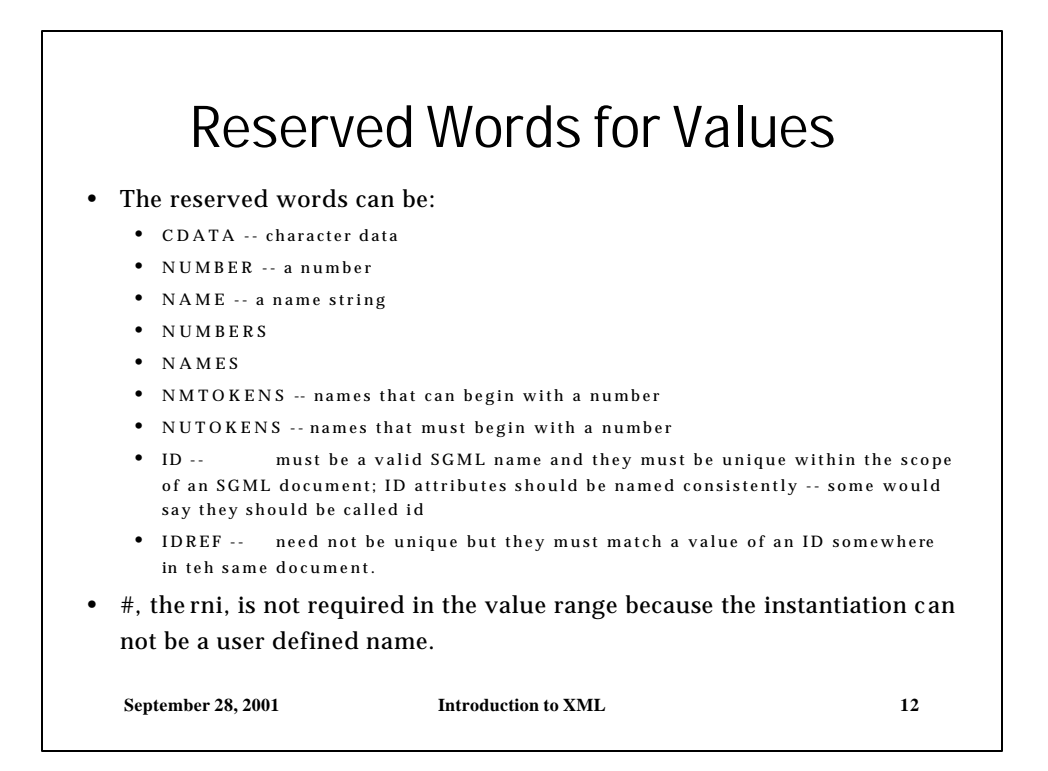

## Entities

- Entities may be of any number of forms -- consistent with SGML
- The keywords INCLUDE and IGNORE may be used to allow conditional sections
	- <![INCLUDE [ stuff to include ]]>
	- <![IGNORE [ stuff to ignore ]]>
- an entity may be defined that makes this more flexible
	- <!ENTITY % notes "IGNORE">
	- <! [%notes [ stuff to include ]]>
- Character references uses the form &#ddd; where ddd are decimal digits that specify the unicode character
	- to reference the hex number use  $&\#x\,ddd$ :

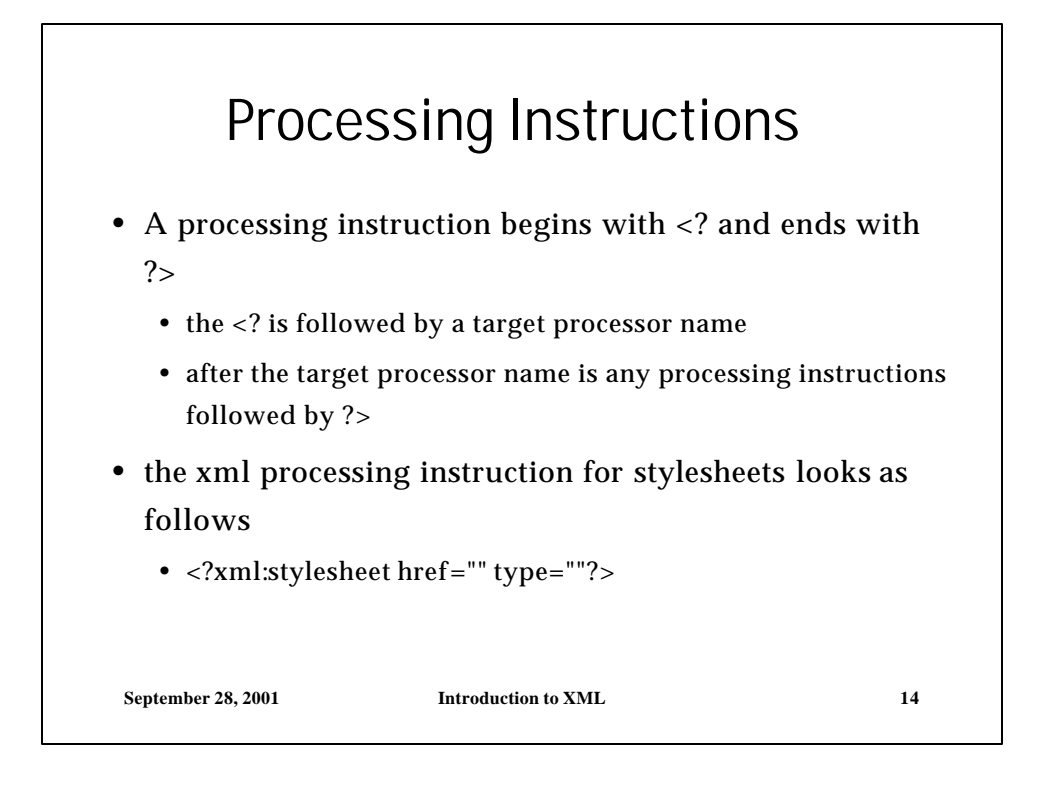

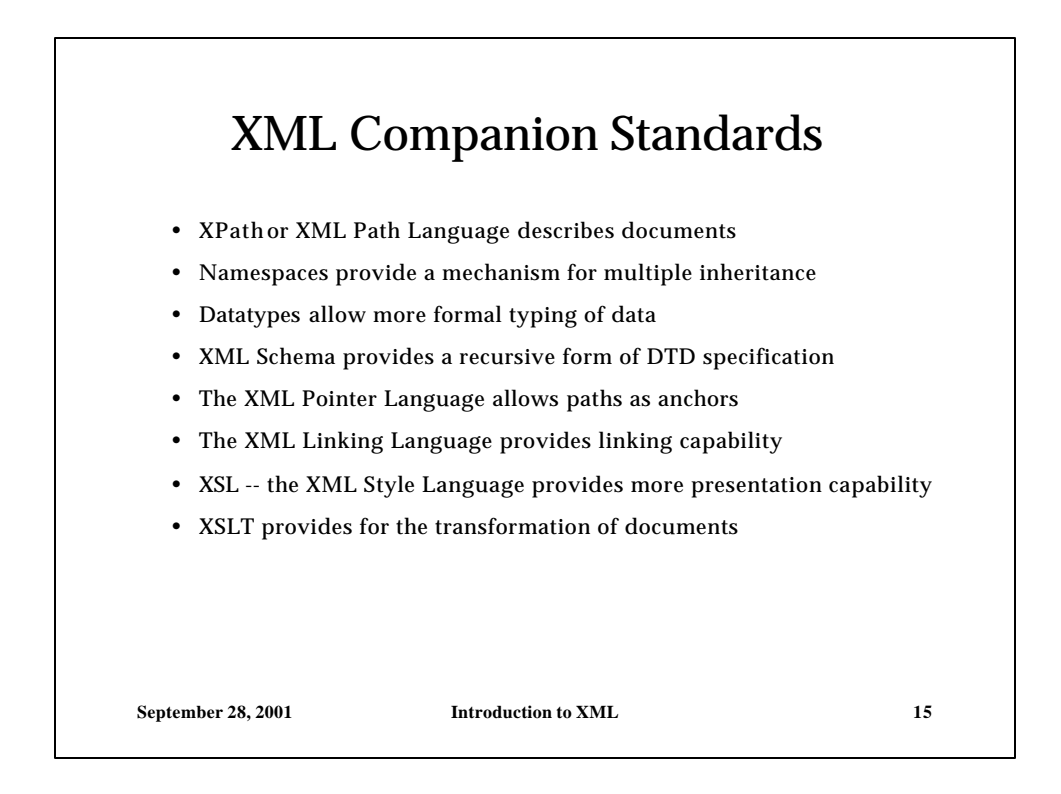

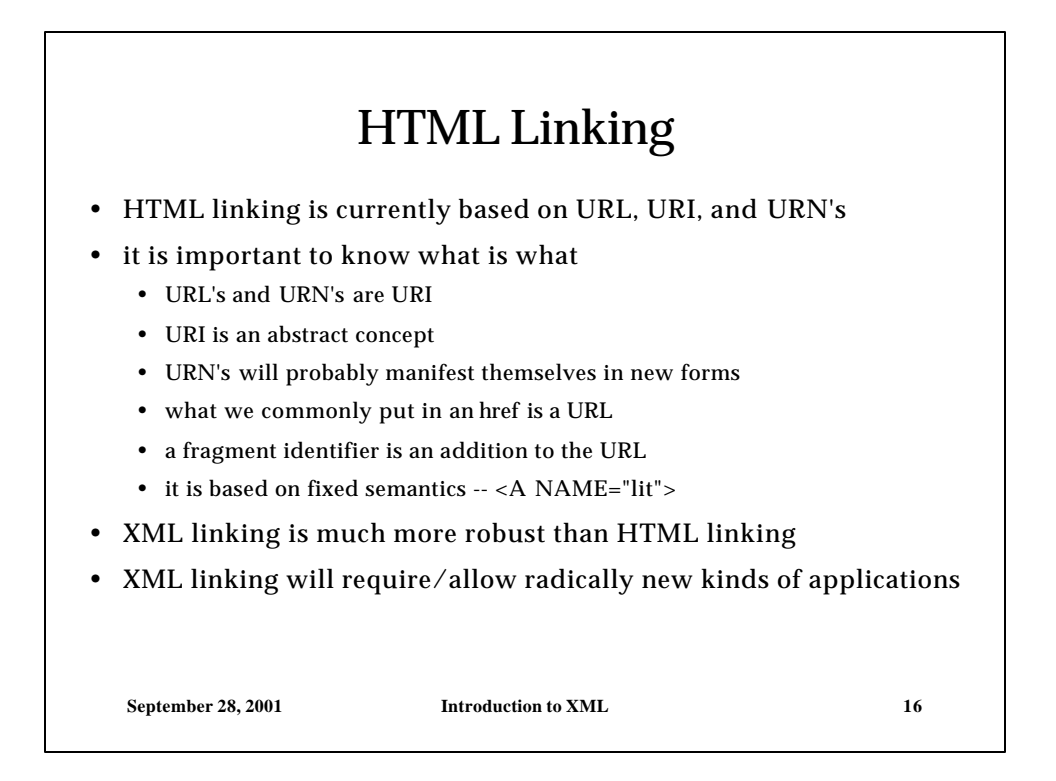

### XPath

- Xpath is a kind of SQL for XML
- Xpath views a document as a tree of nodes
- The XML Path Language identifies parts of an the XML document tree
	- Xpath is used by Xpointer to build a web address
	- Xpath is used by XSL to transform a document
- The topmost part of the tree is the root
	- it is not the same as the root element
	- a node contains all the comments, elements, text, attributes and PI

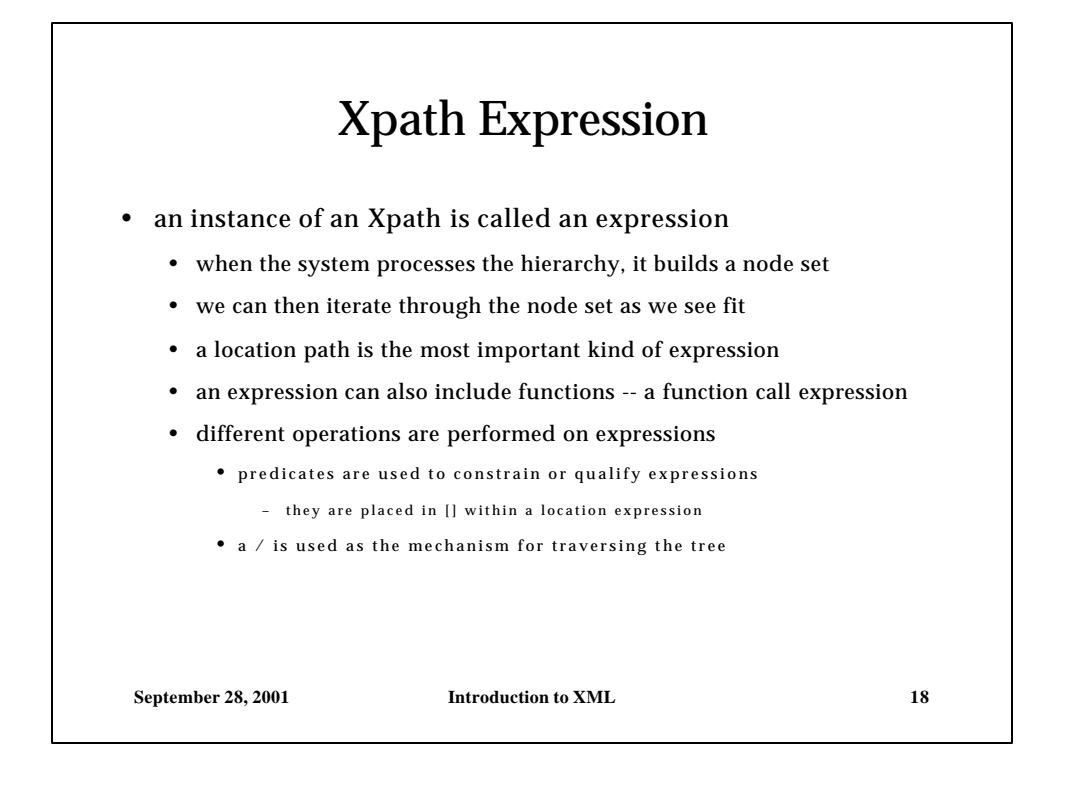

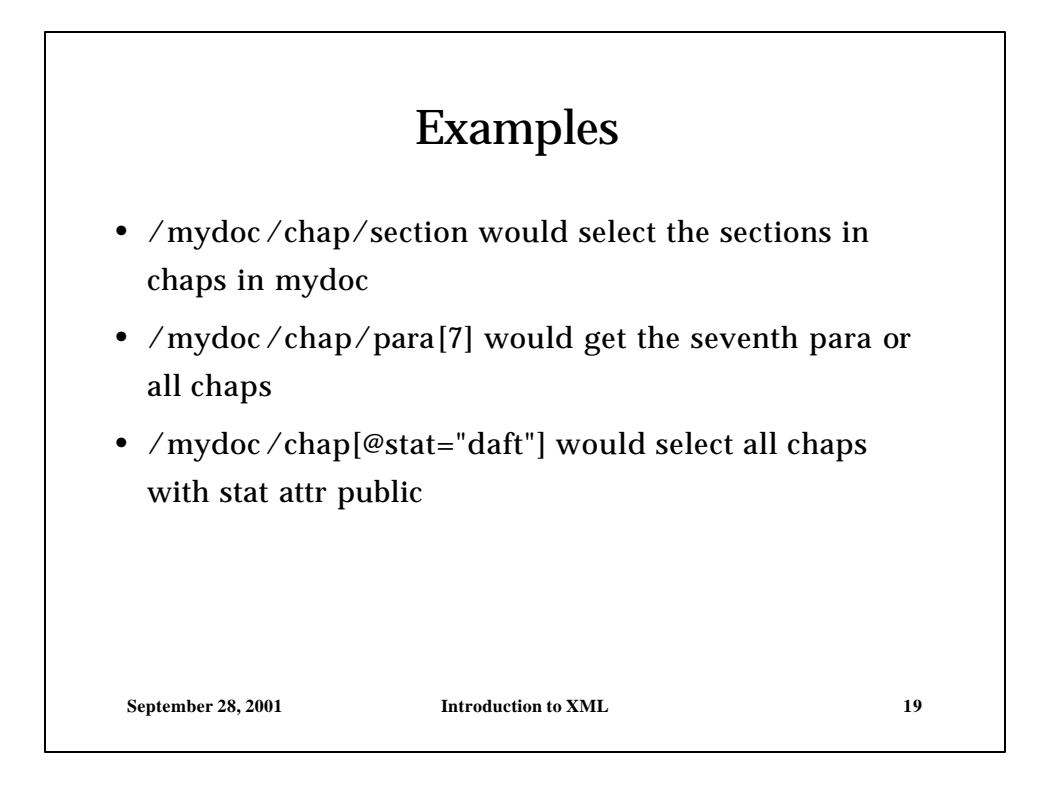

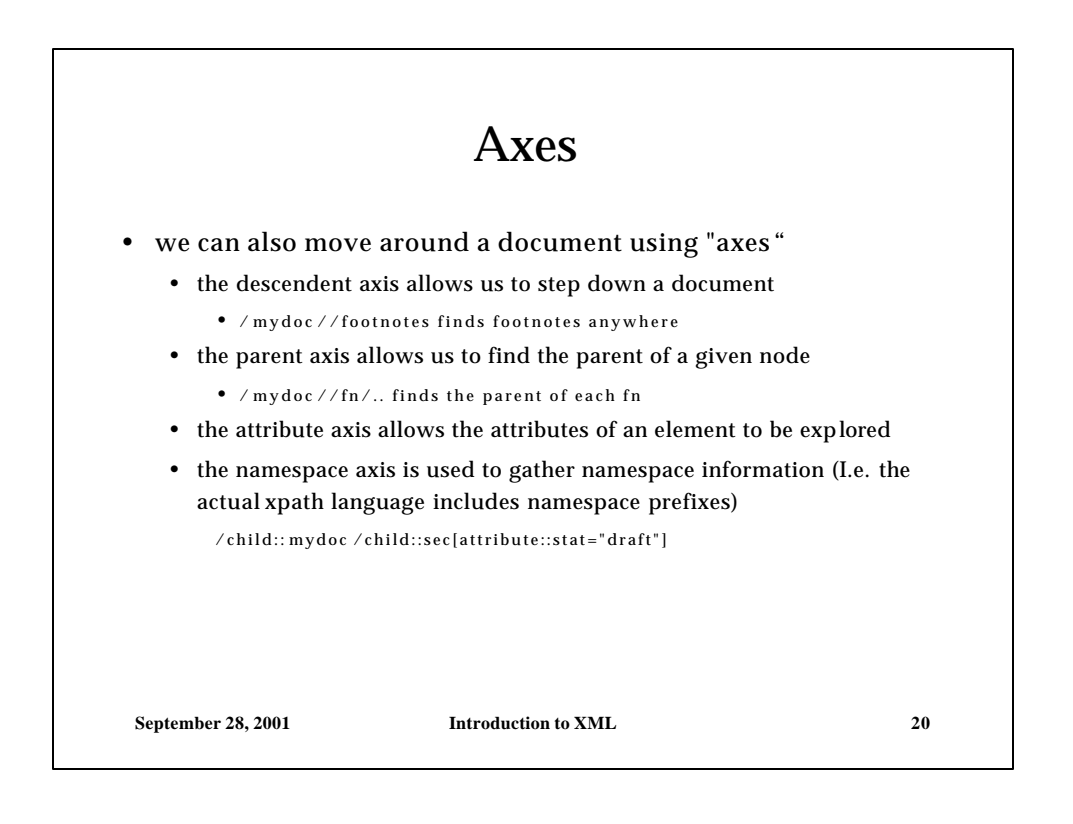

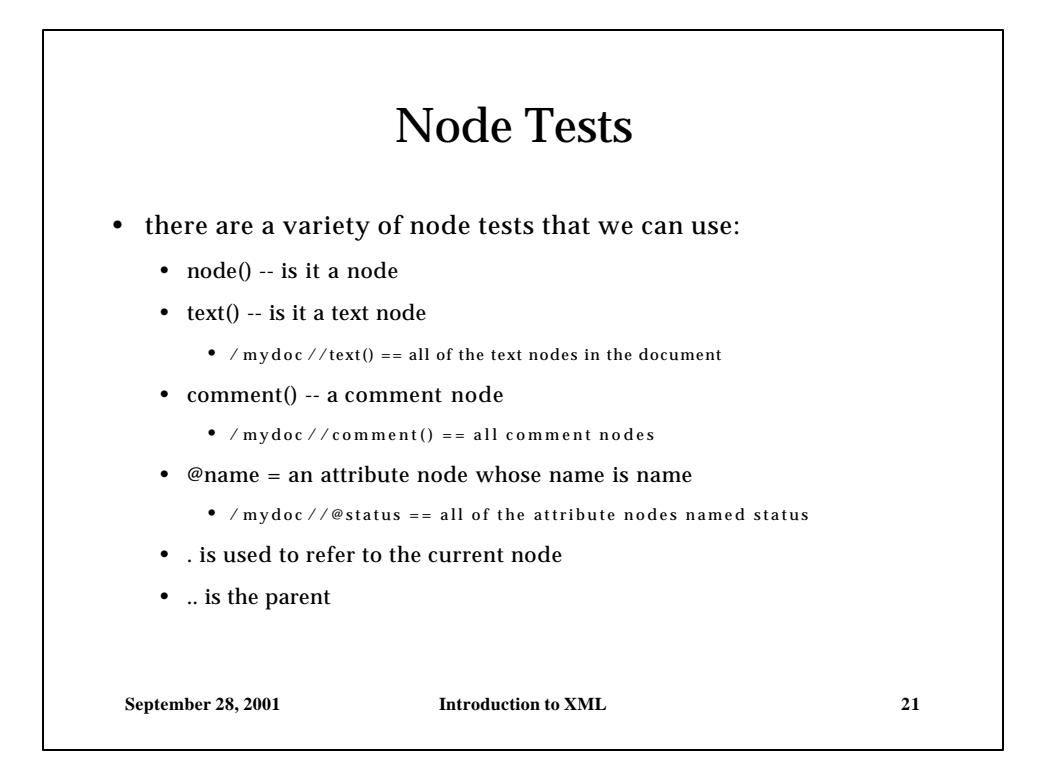

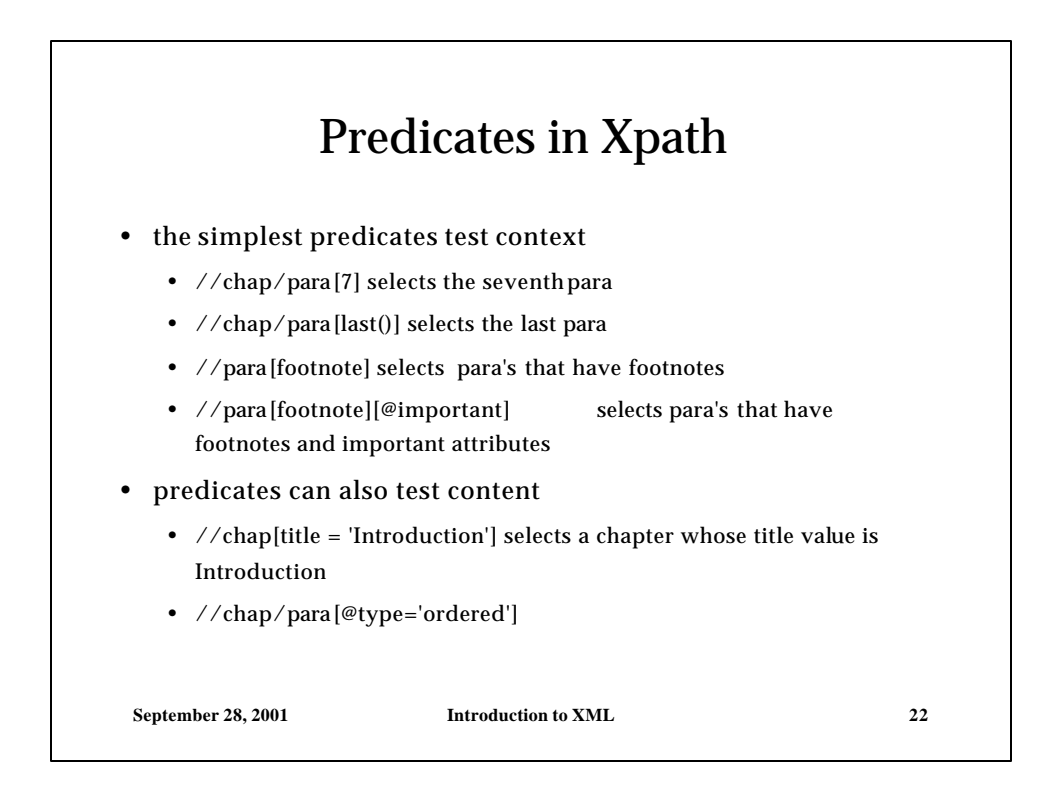

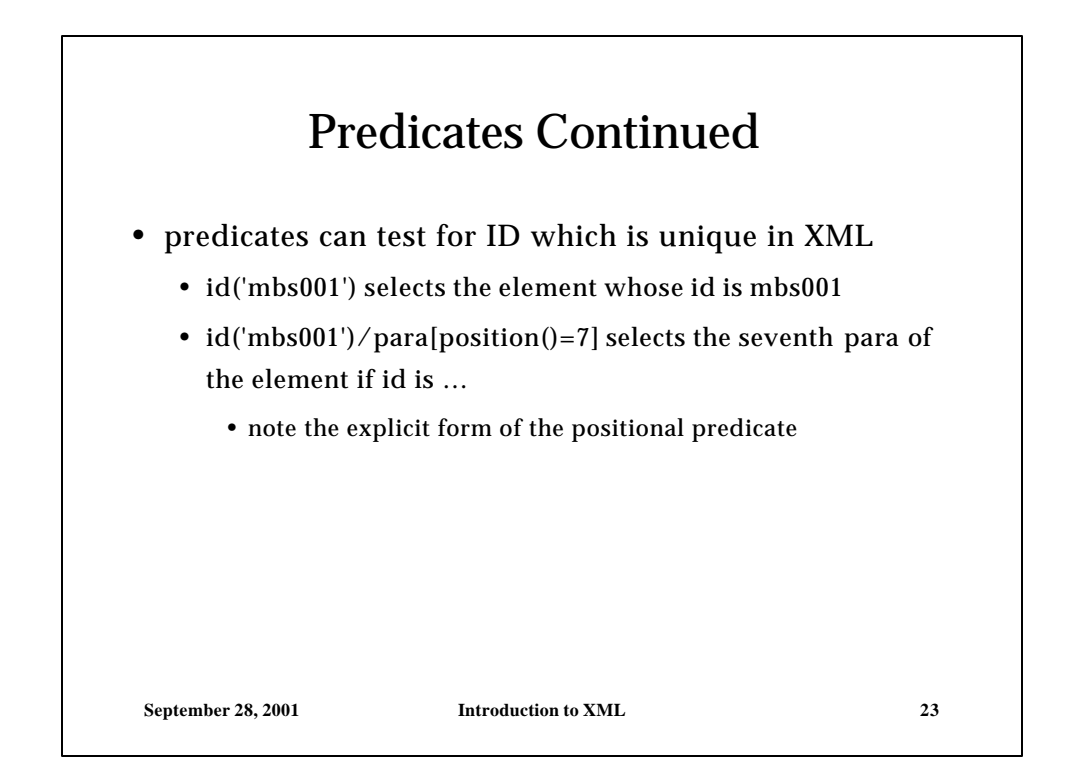

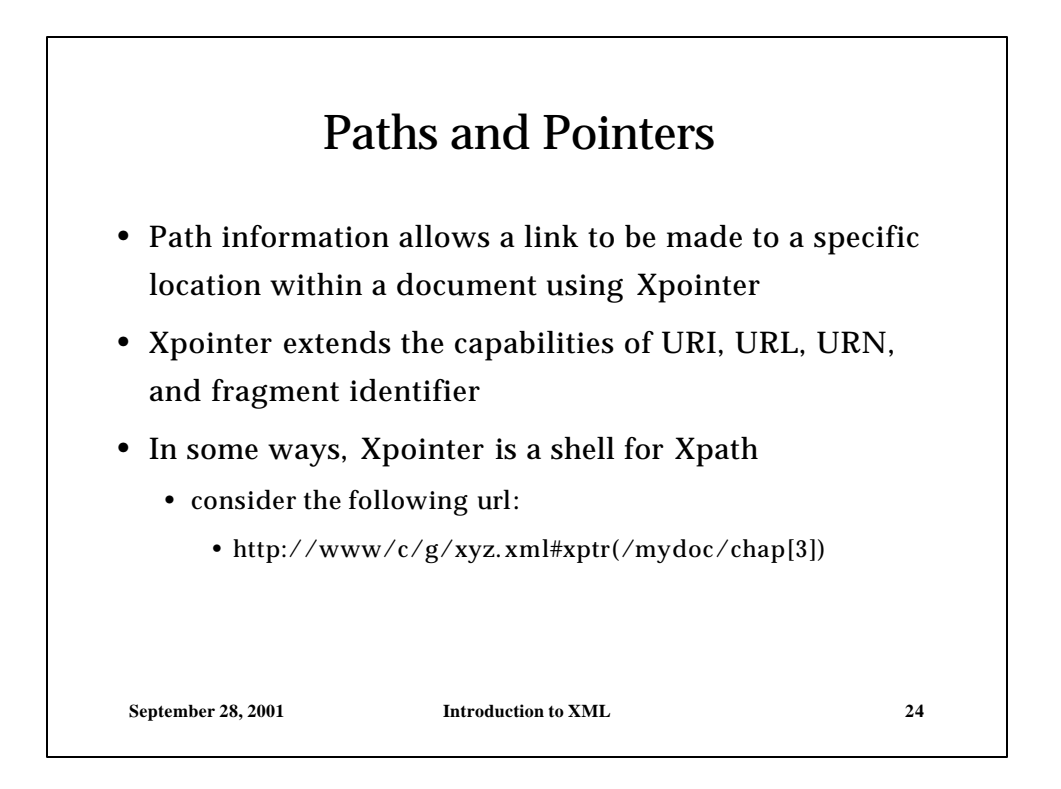

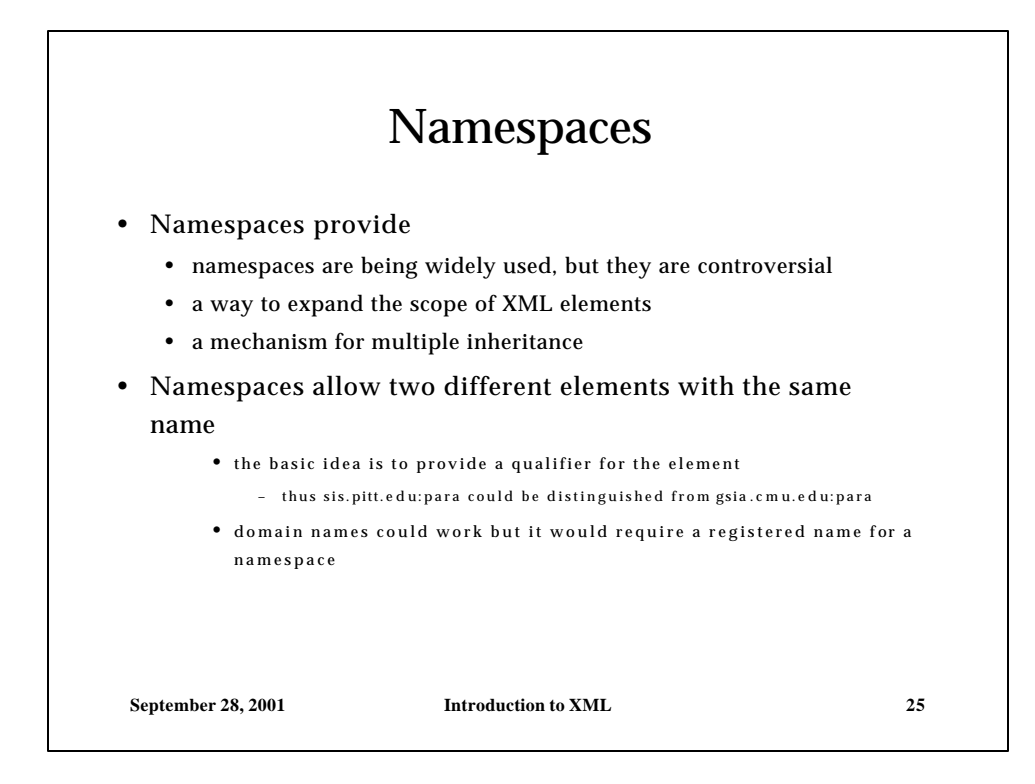

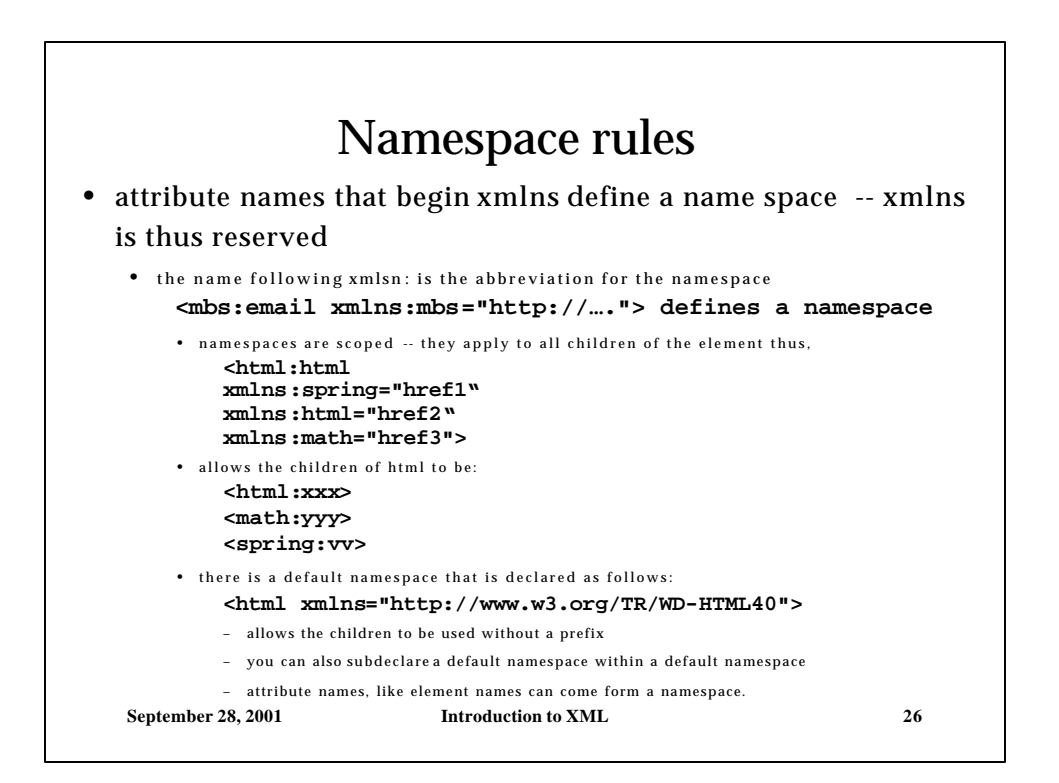

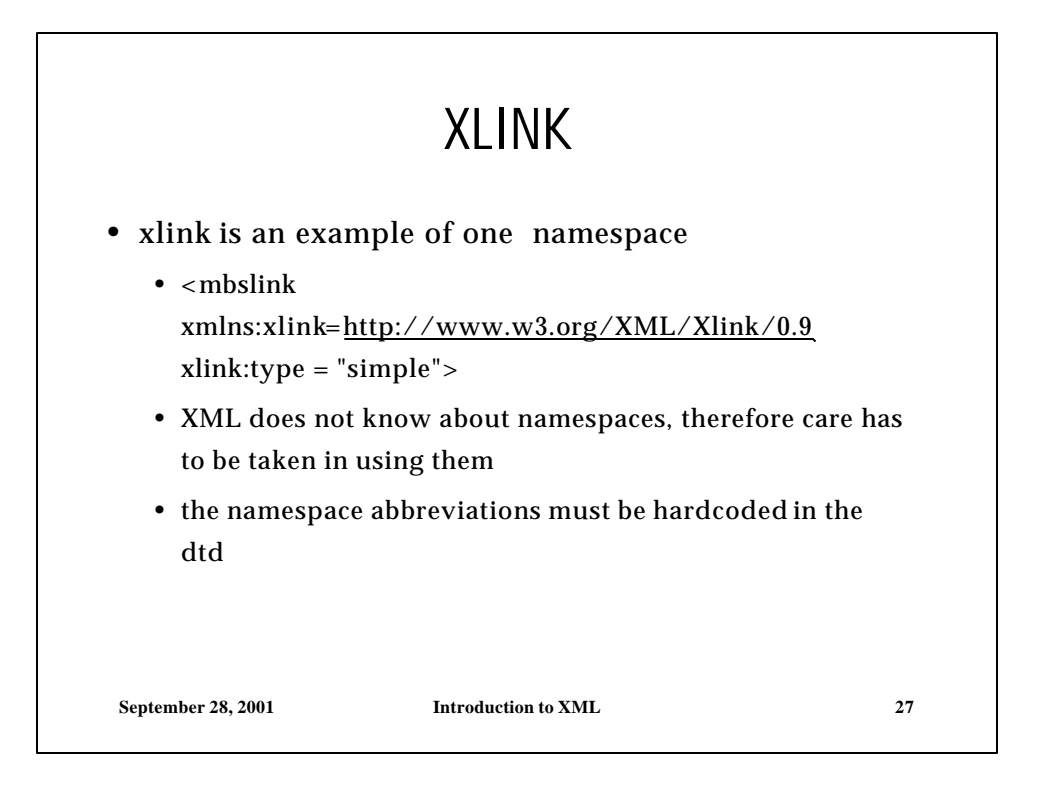

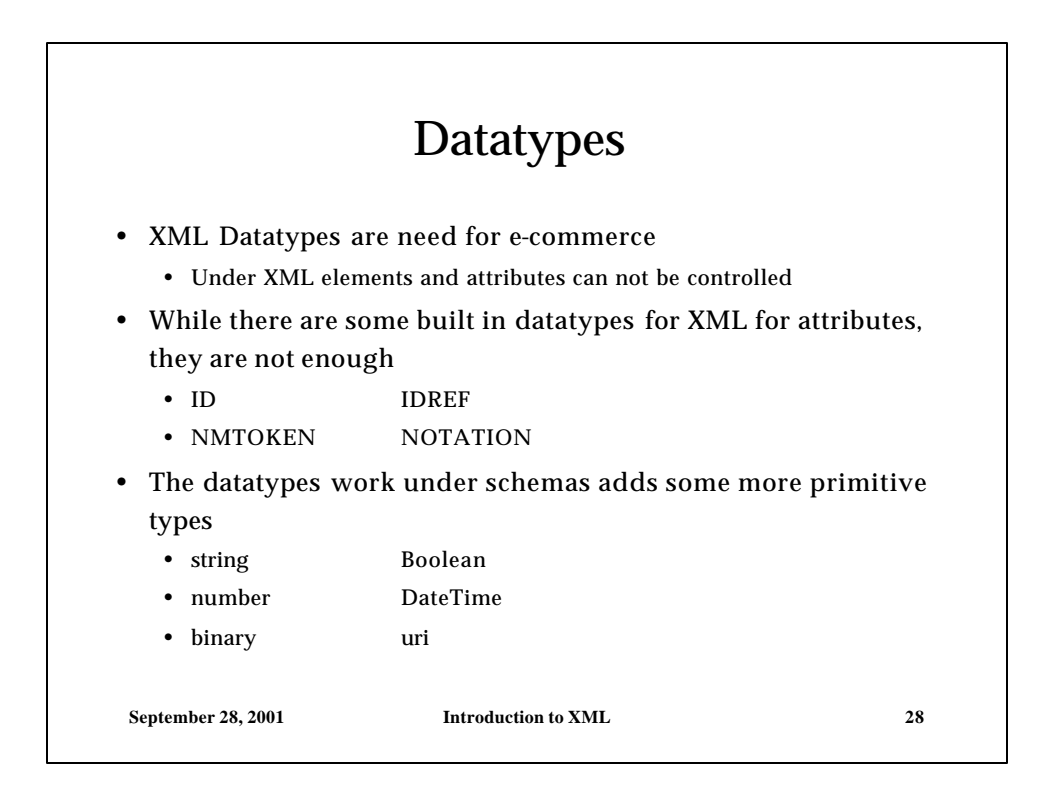

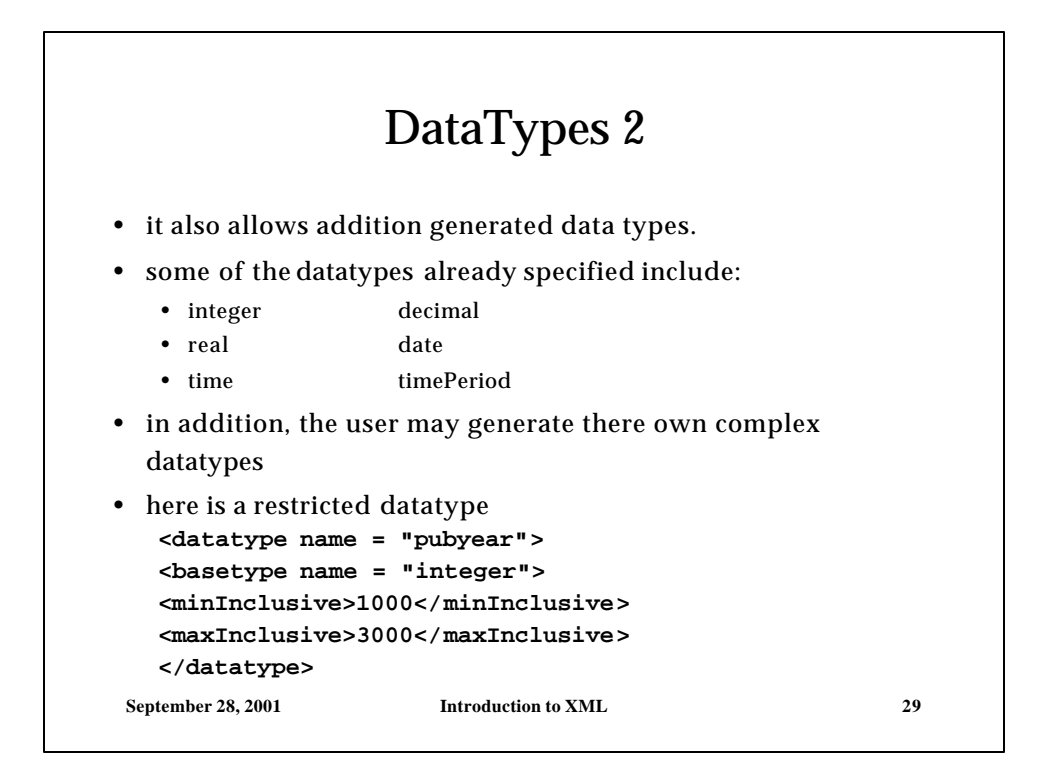

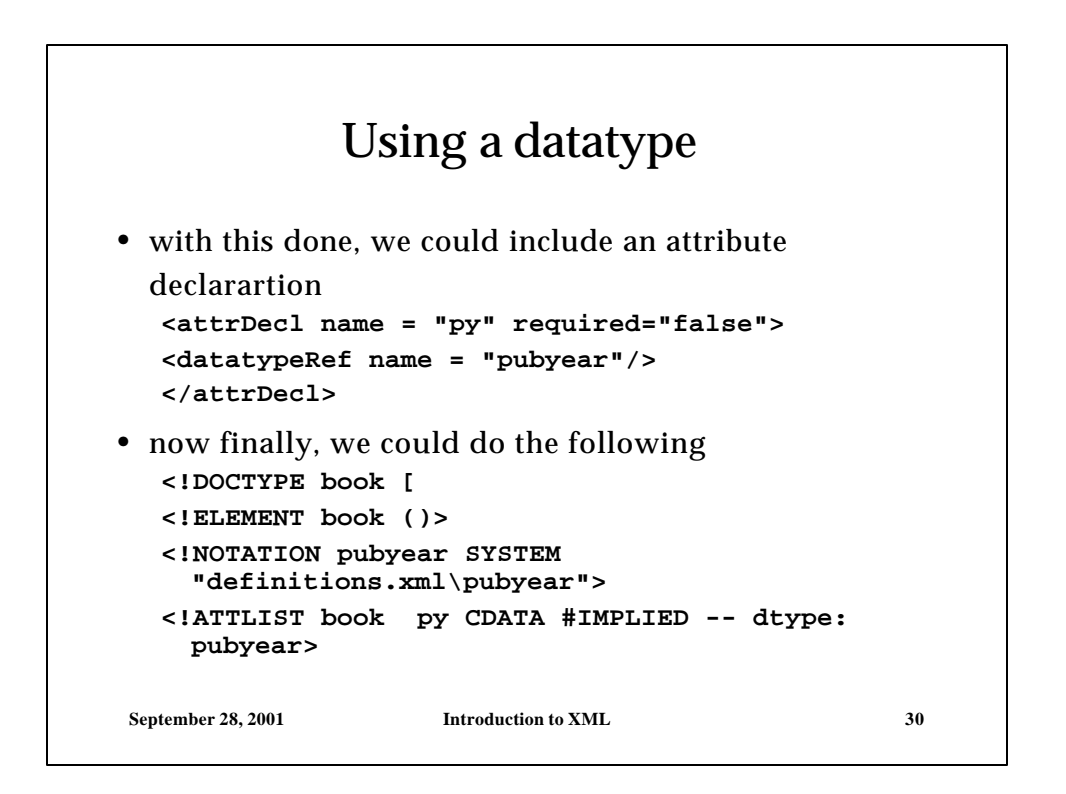

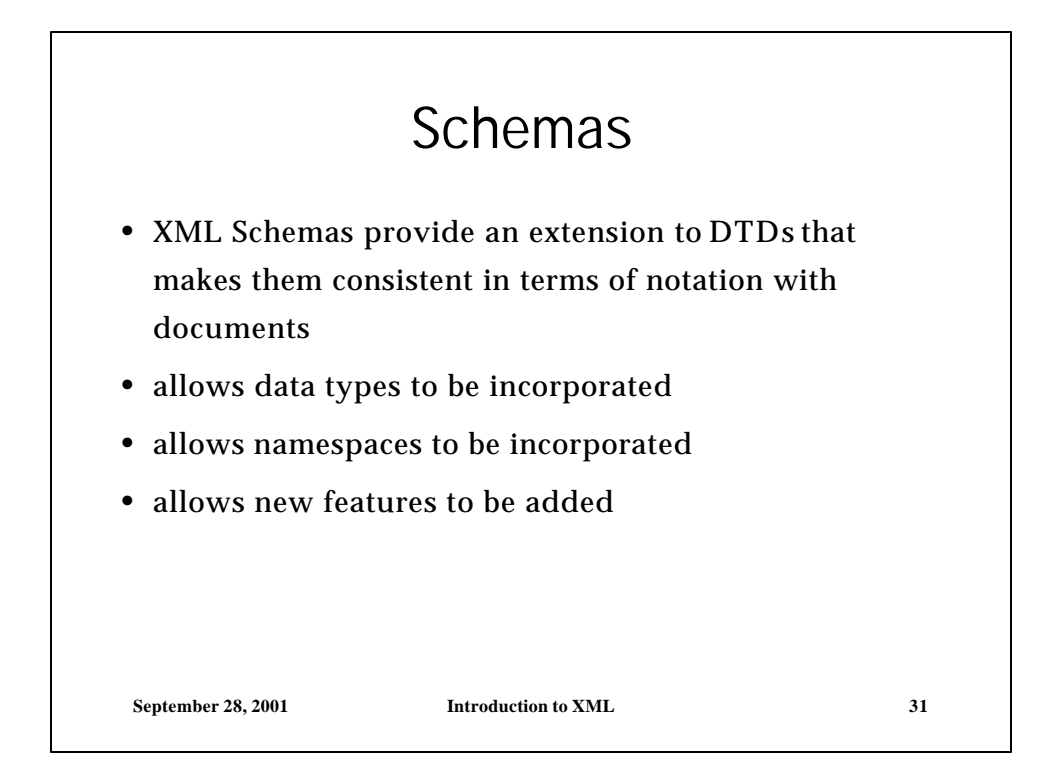

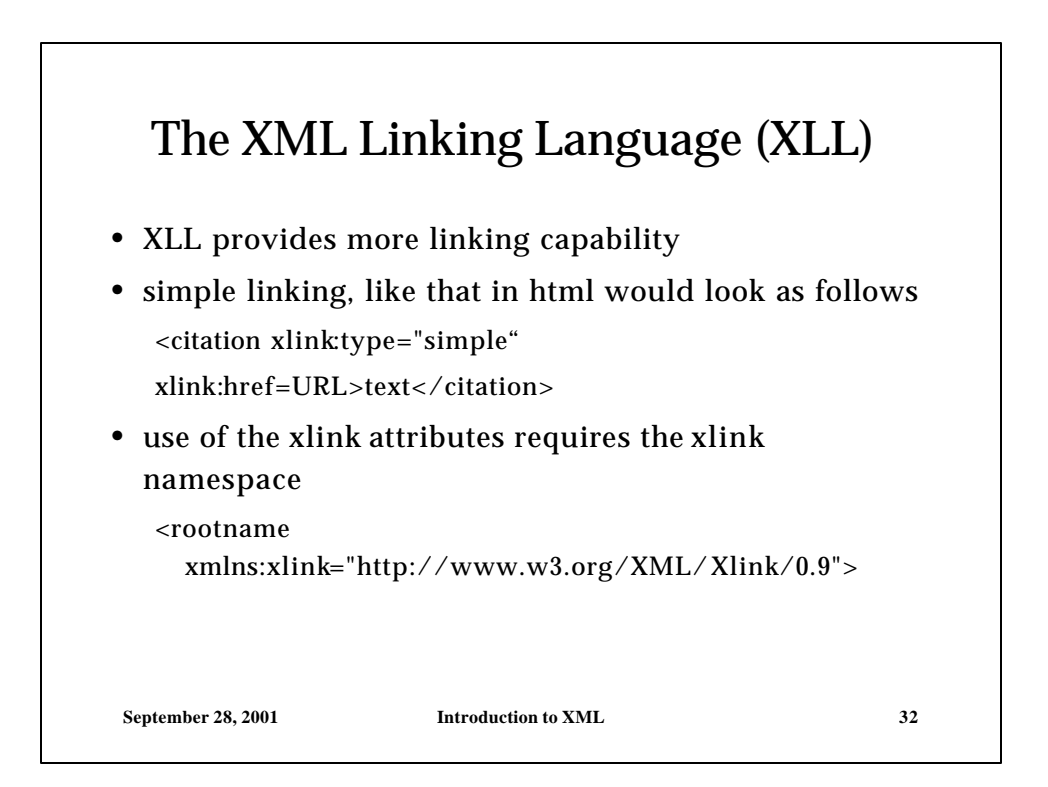

## XLINK Attributes

- the definition of Xlinkallows a variety of different link types to be developed.
- many of these are defined by the show attribute of xlink; xlink:show may be set to the following values
	- "replace" does what we see on the WWW
	- "new" causes a new window to be opened
	- "parsed" causes the href to be parsed and included
- another attribute of xlinkis actuate which can take the following values
	- "user" indicates that traversal is based on user action
	- "auto" specifies that traversal should be automatic

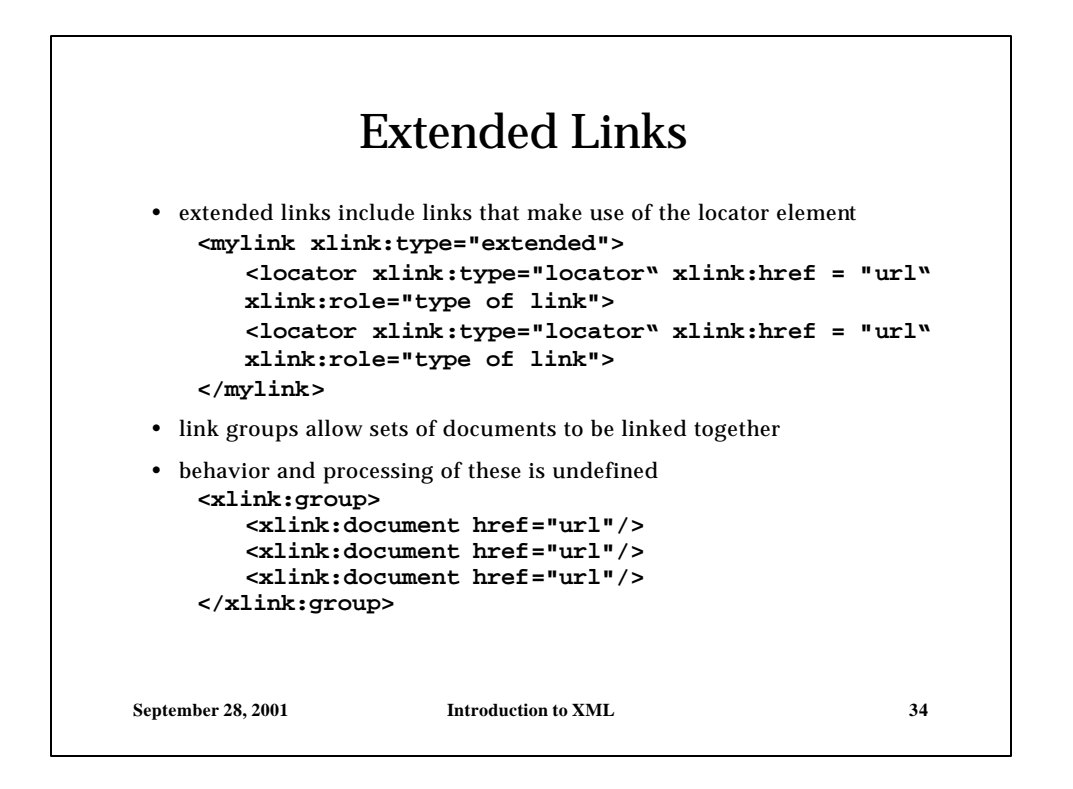

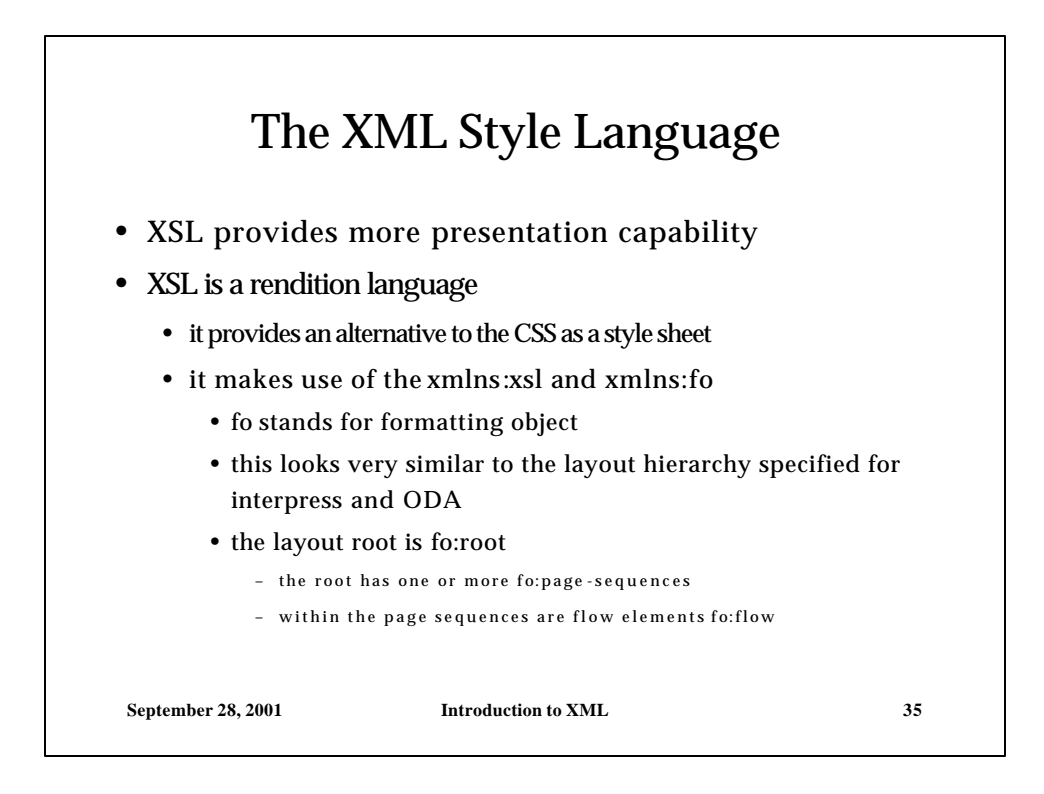

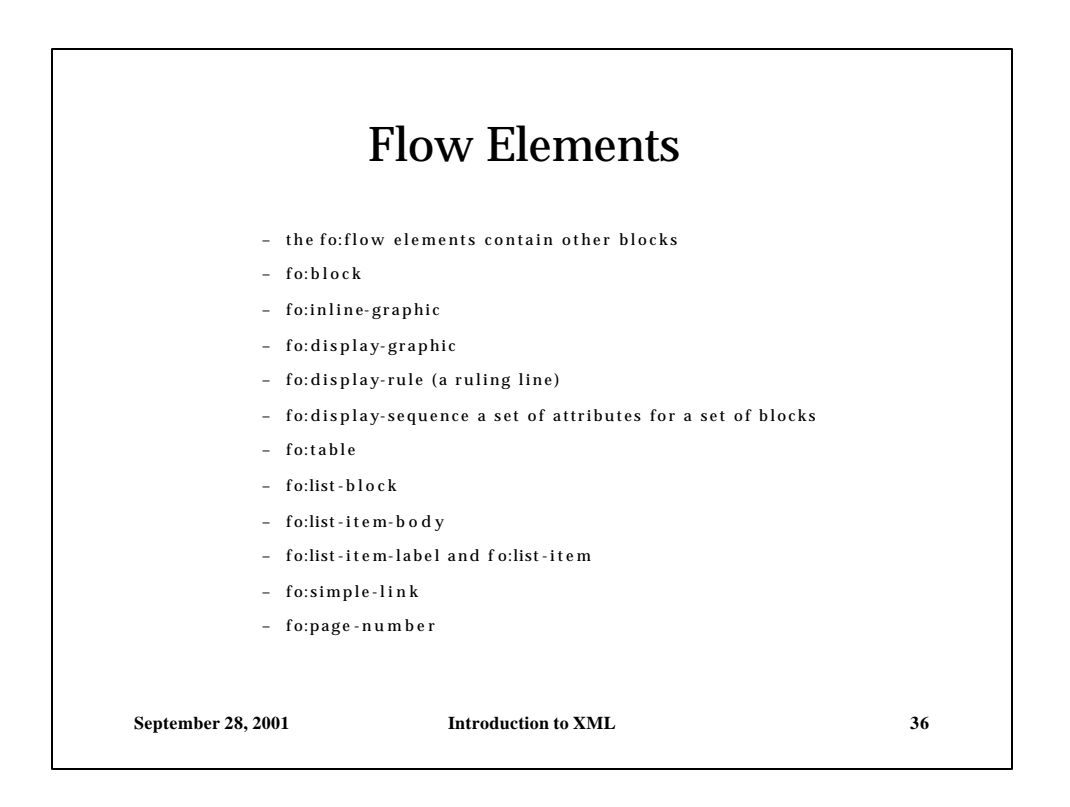

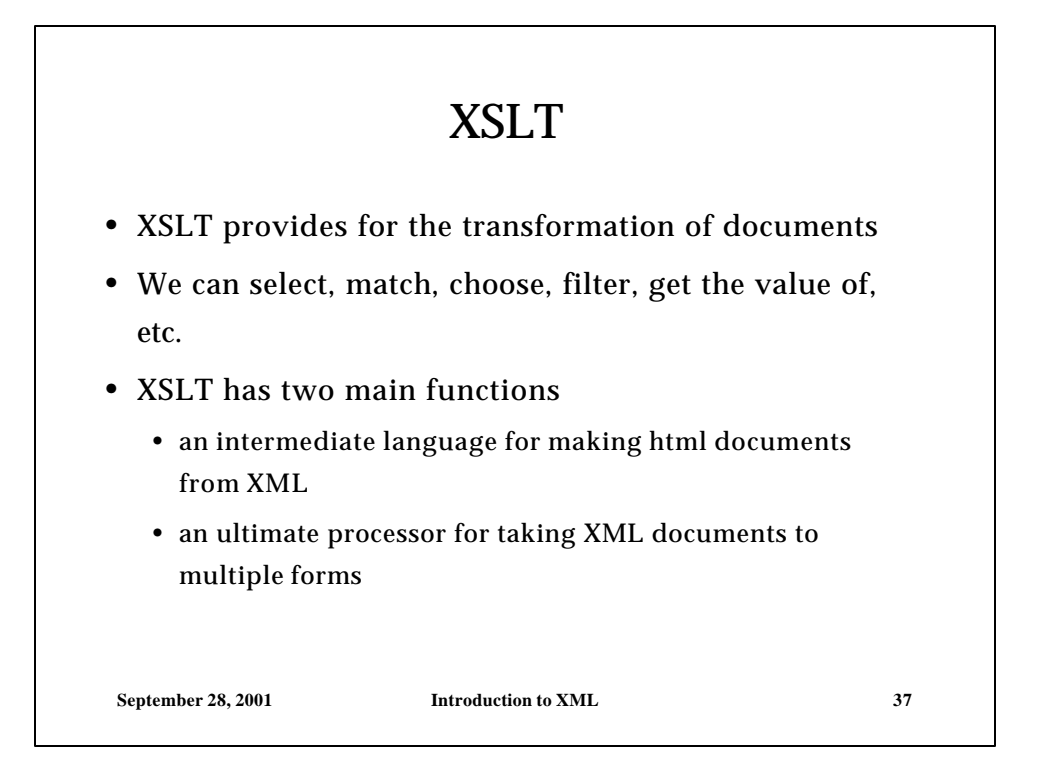

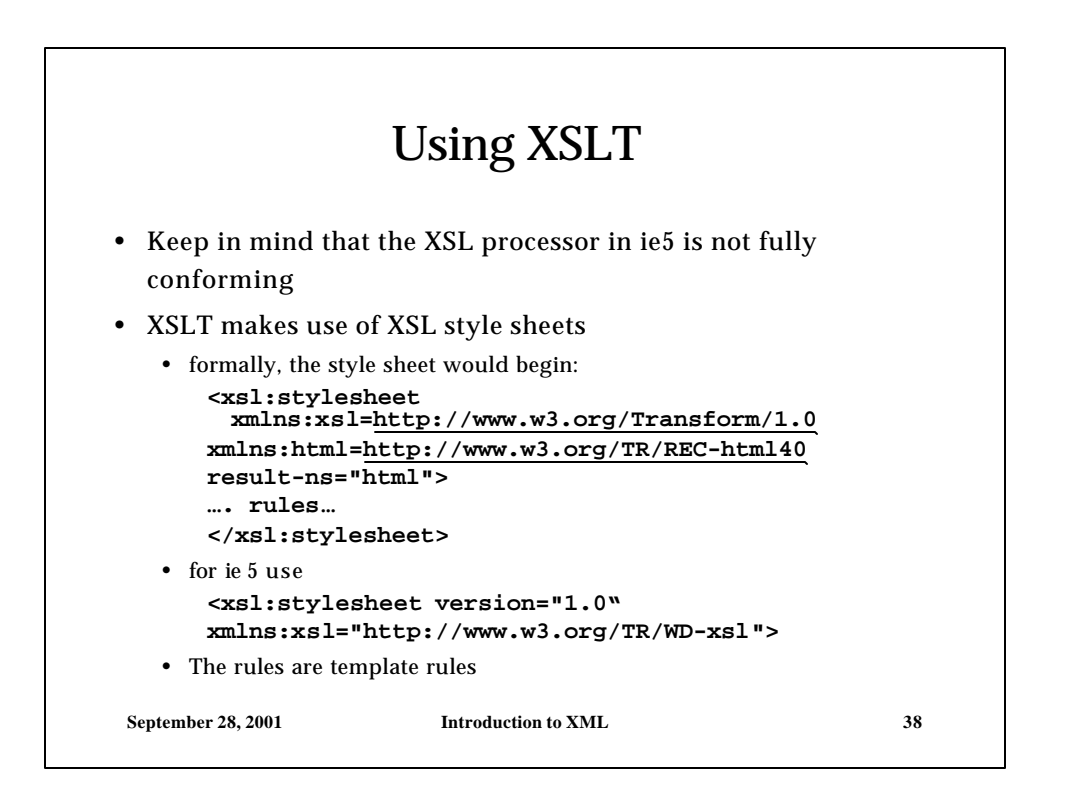

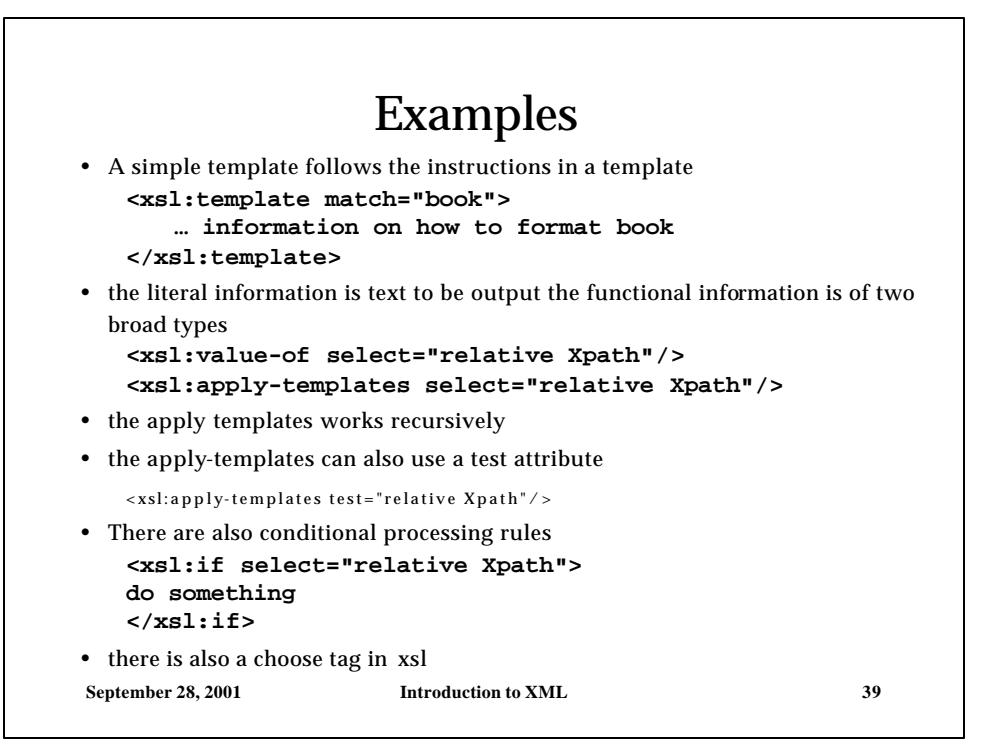

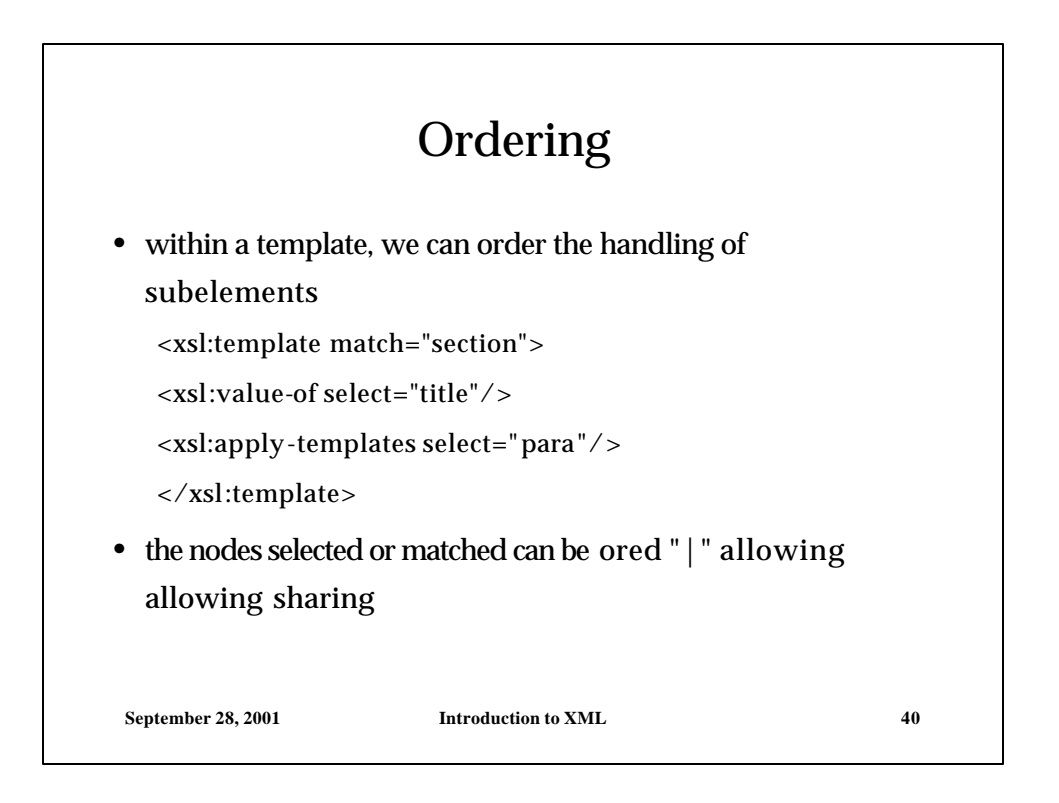